#### Systems I: Computer Organization and Architecture

Lecture 2: Number Systems and Arithmetic

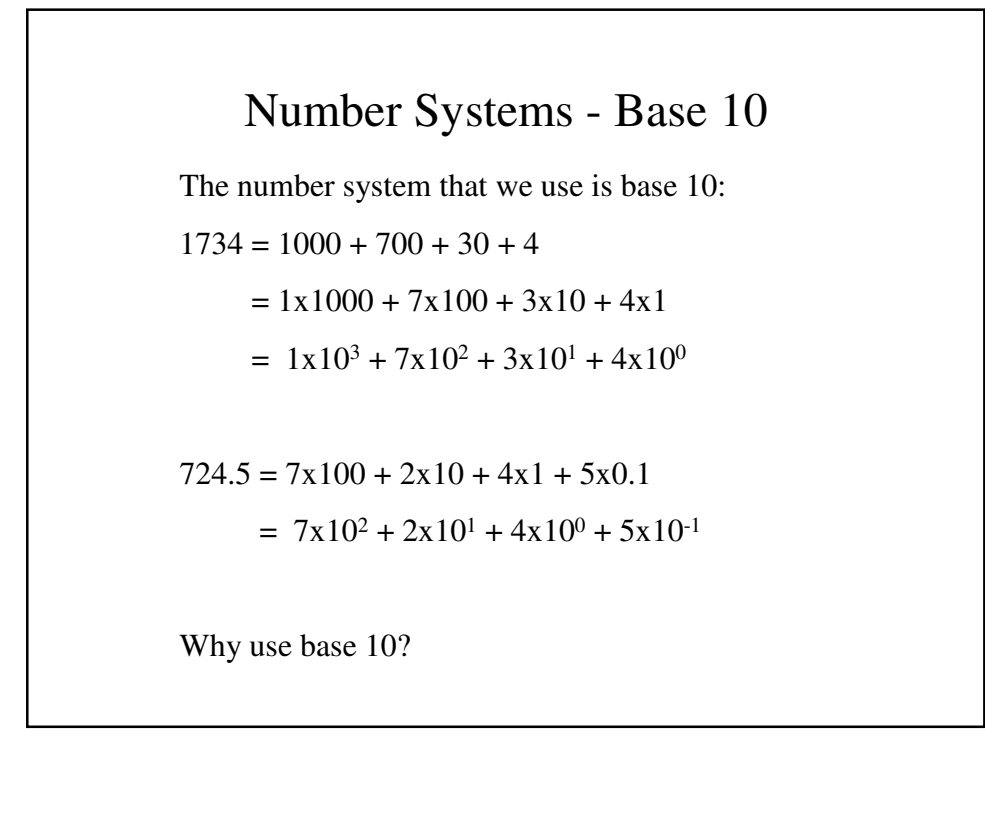

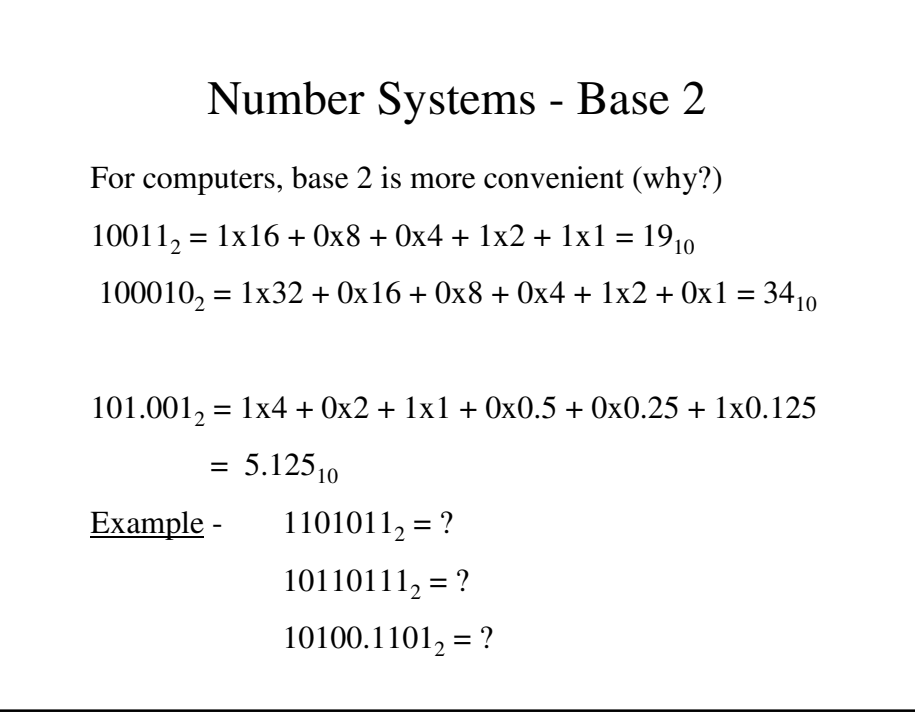

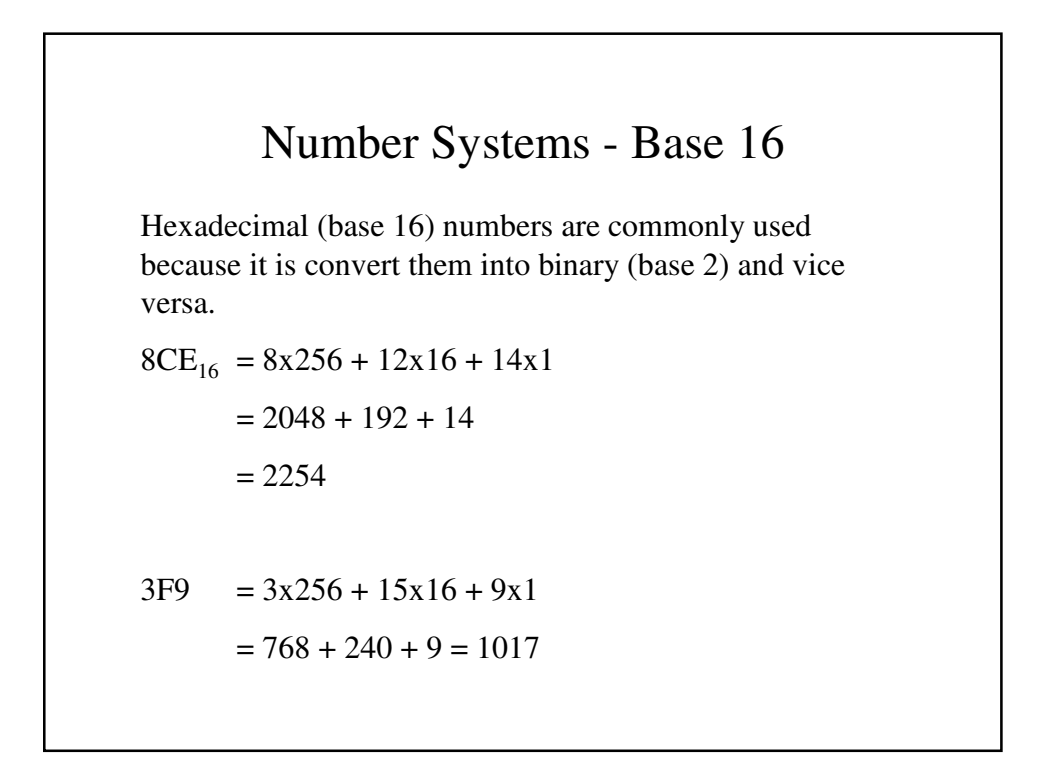

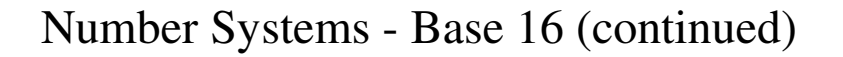

```
Base 2 is easily converted into base 16:
100011001110_2 = 1000 1100 1110 = 8 \text{ C} E _{16}11101101110101001<sub>2</sub> = 1 1101 1011 1010 1001 = 1 D B A 9_{16}10110001010000010111_2 = ?_{16}101101010010111011_2 = ?_{16}
```
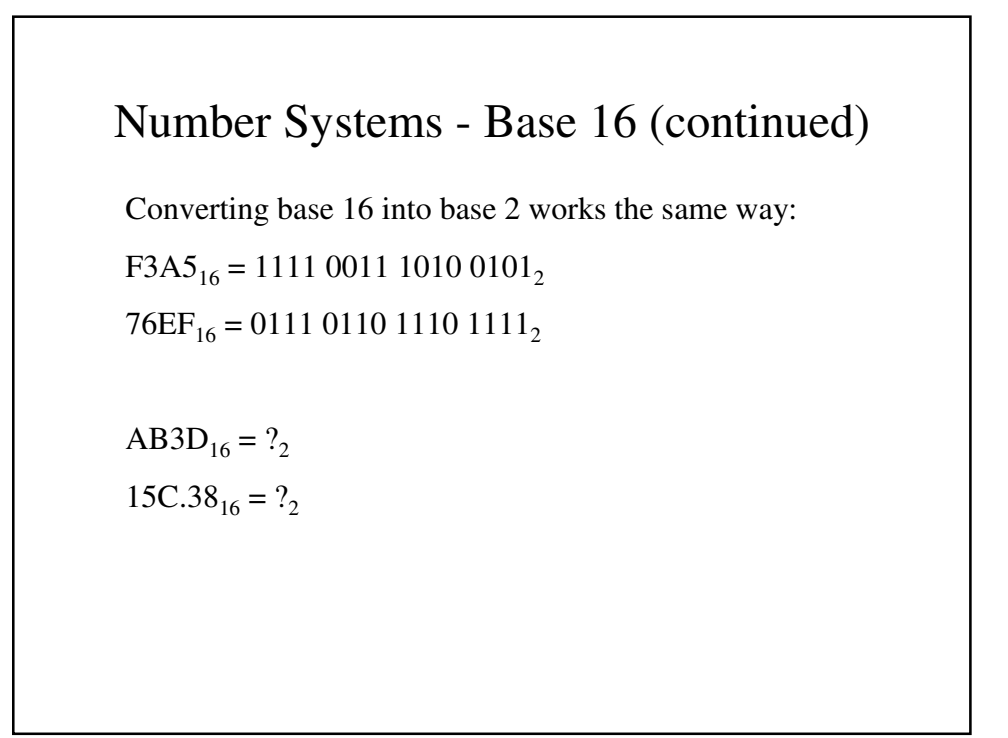

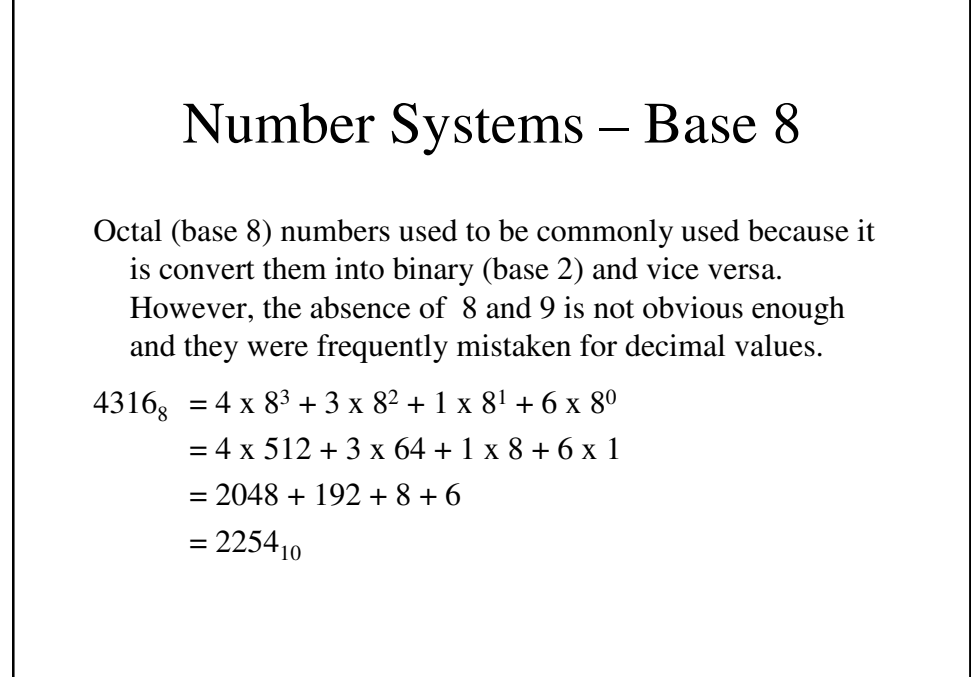

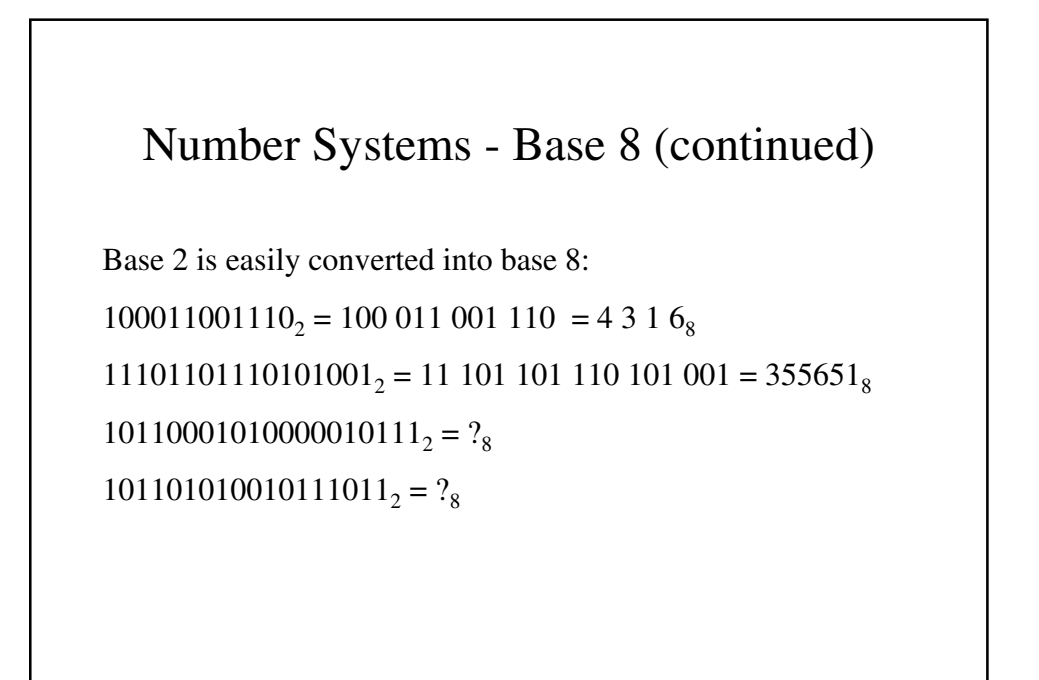

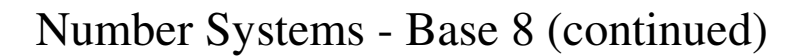

Converting base 8 into base 2 works the same way:  $36351<sub>8</sub> = 11 110 011 101 001 01<sub>2</sub>$  $73357_8 = 111\ 011\ 011\ 101\ 111_2$ 

 $2436_8 = ?_2$  $1573_8 = ?_2$ 

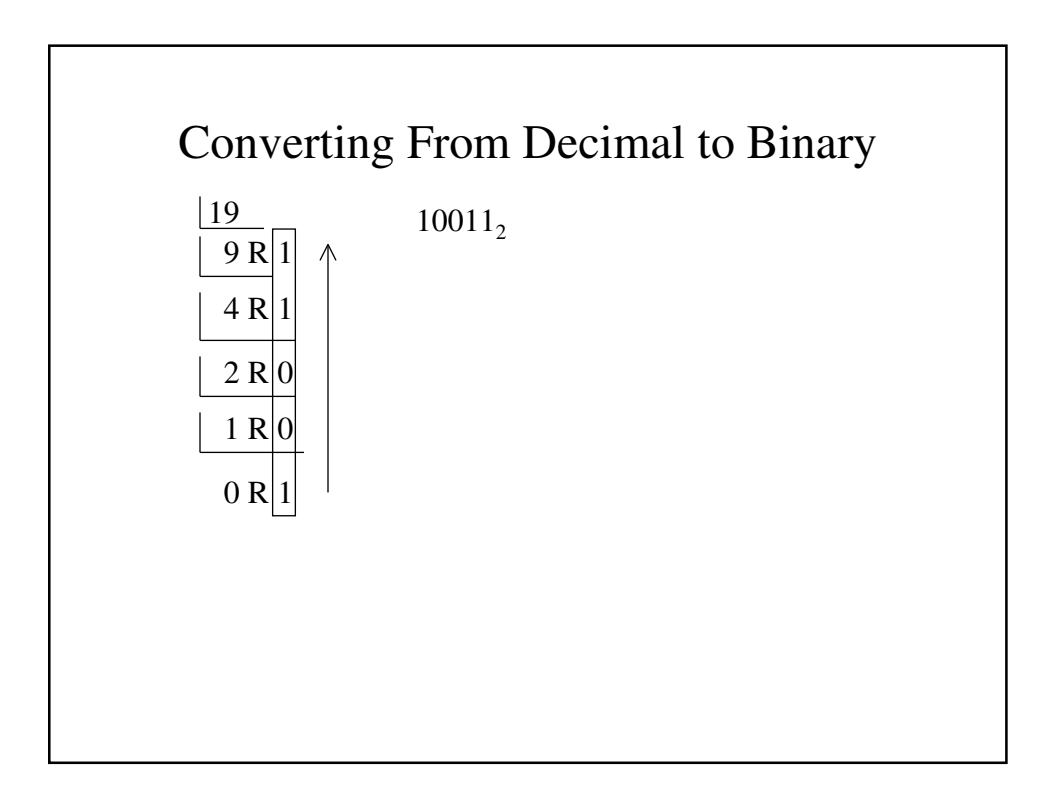

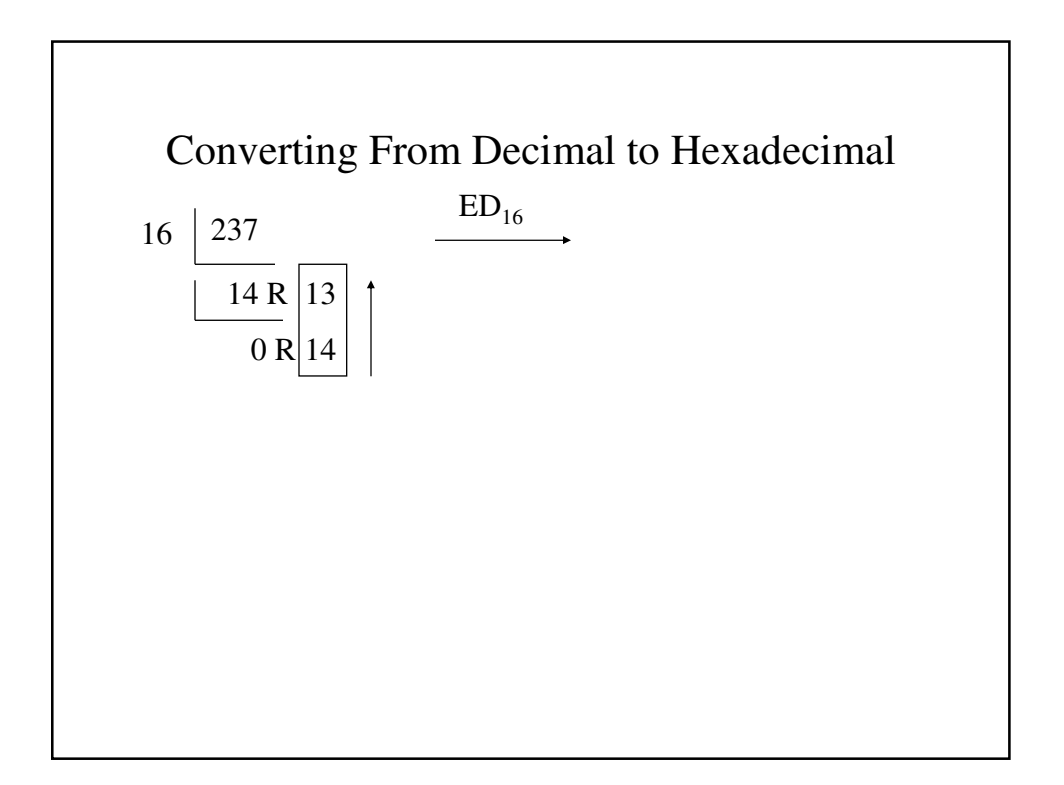

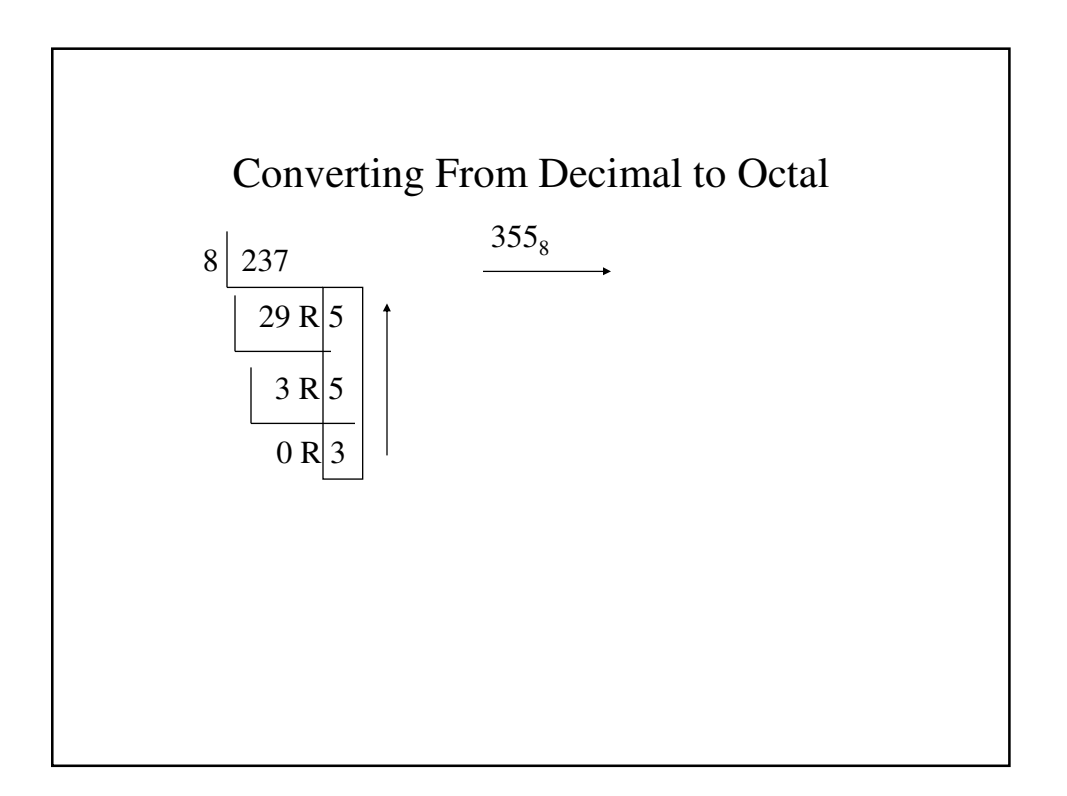

| Binary | Decimal          | Octal          | Hex.             | Binary | Decimal | Octal | Hex.        |
|--------|------------------|----------------|------------------|--------|---------|-------|-------------|
| 0000   | $\boldsymbol{0}$ | $\mathbf{0}$   | $\boldsymbol{0}$ | 1000   | 8       | 10    | 8           |
| 0001   | $\mathbf{1}$     | $\mathbf{1}$   | $\mathbf{1}$     | 1001   | 9       | 11    | 9           |
| 0010   | $\overline{2}$   | $\overline{2}$ | $\overline{2}$   | 1010   | 10      | 12    | A           |
| 0011   | 3                | 3              | 3                | 1011   | 11      | 13    | B           |
| 0100   | $\overline{4}$   | $\overline{4}$ | $\overline{4}$   | 1100   | 12      | 14    | C           |
| 0101   | 5                | 5              | 5                | 1101   | 13      | 15    | D           |
| 0110   | 6                | 6              | 6                | 1110   | 14      | 16    | E           |
| 0111   | 7                | 7              | 7                | 1111   | 15      | 17    | $\mathbf F$ |

Binary, Octal, Decimal and Hexadecimal Equivalents

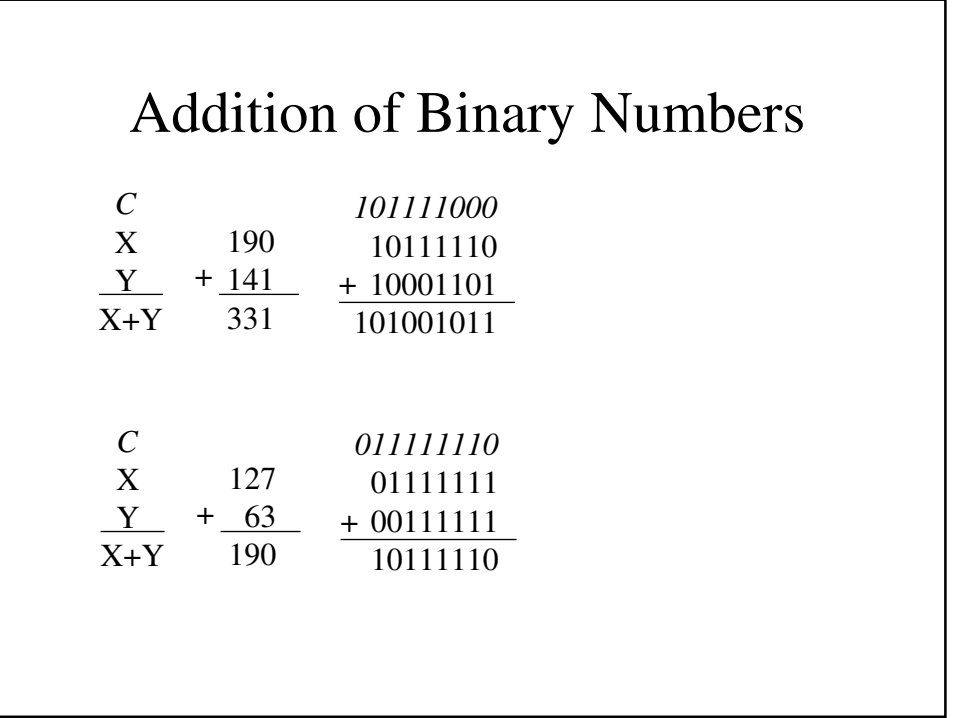

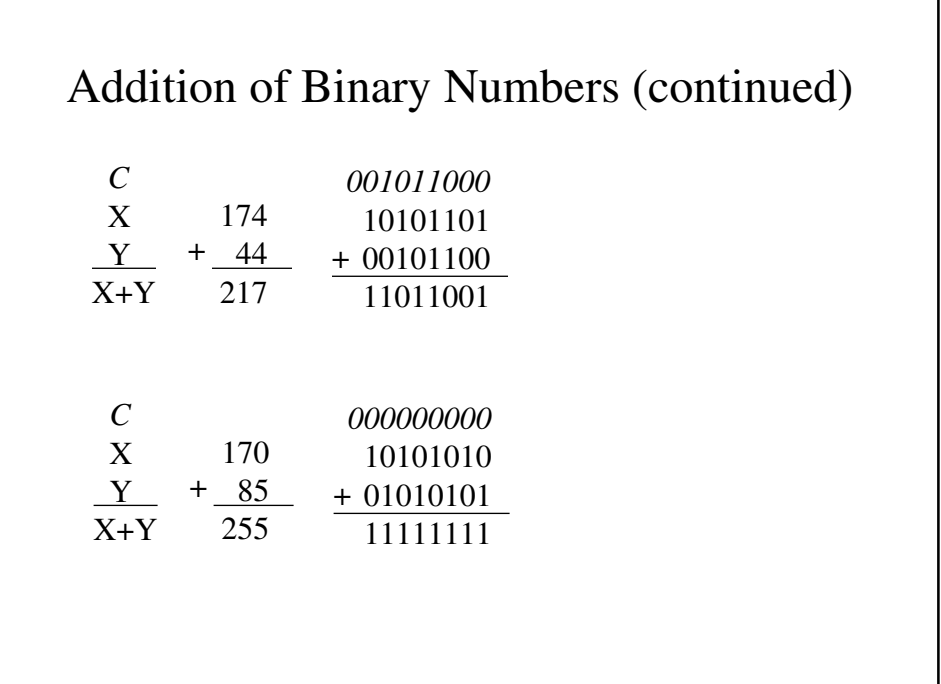

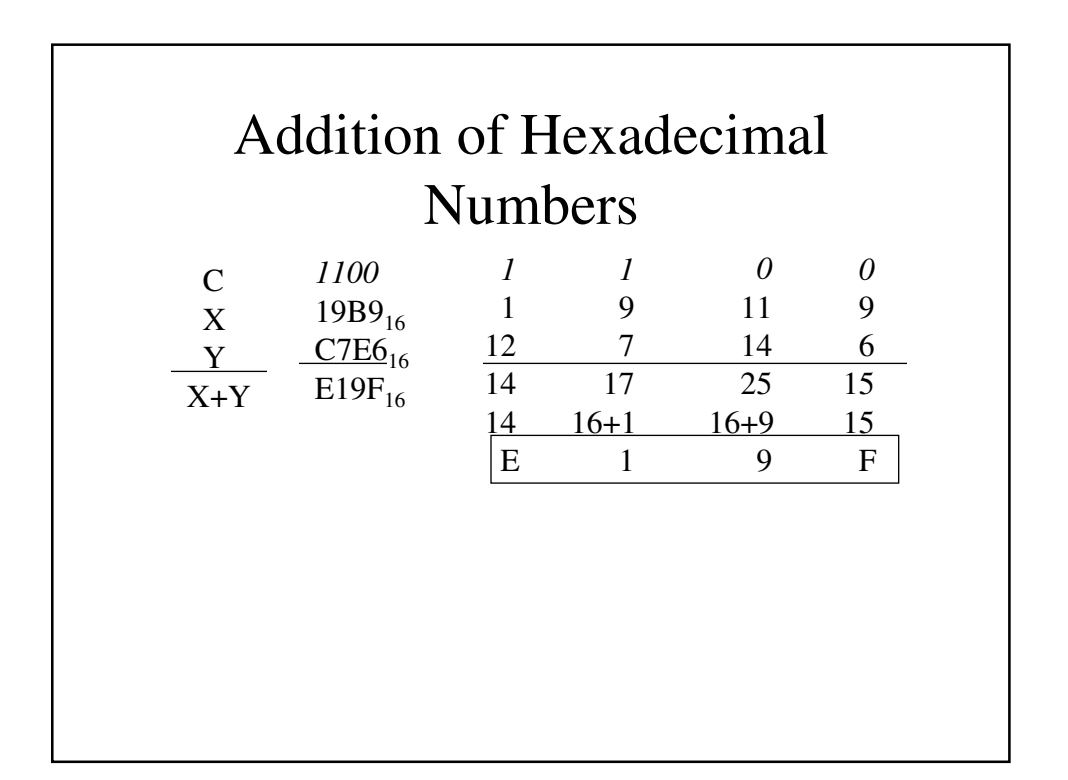

#### Complements

There are several different ways in which we can represent negative numbers:

- Signed-Magnitude Representation
- 1s Complement Representation
- 2s Complement Representation

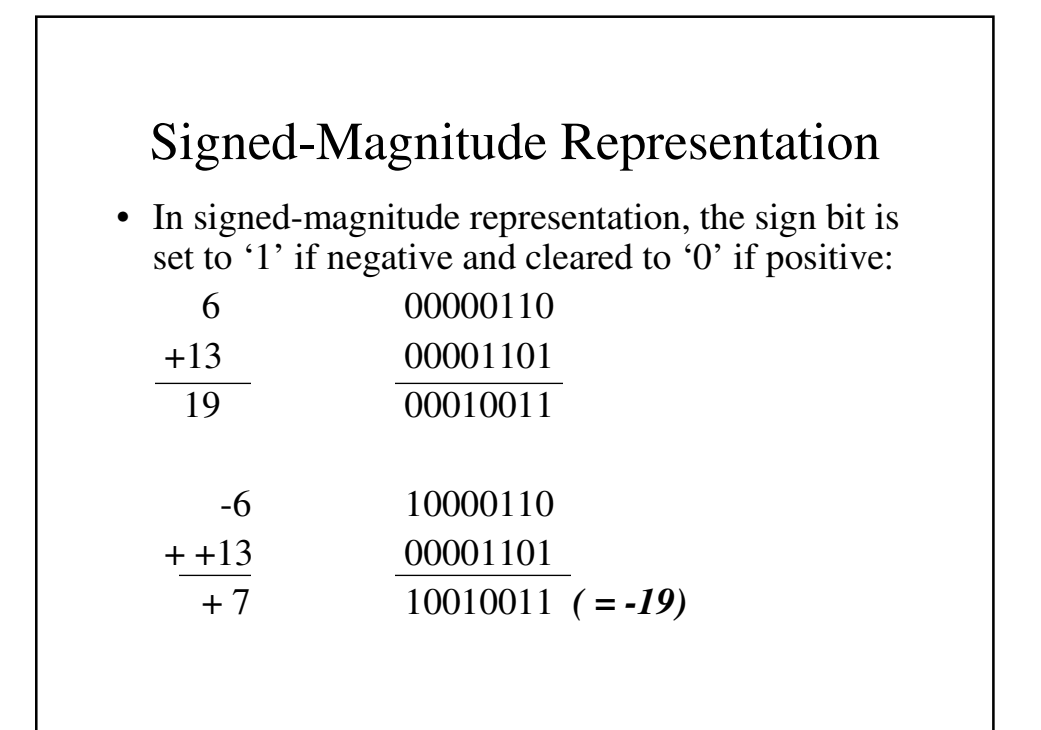

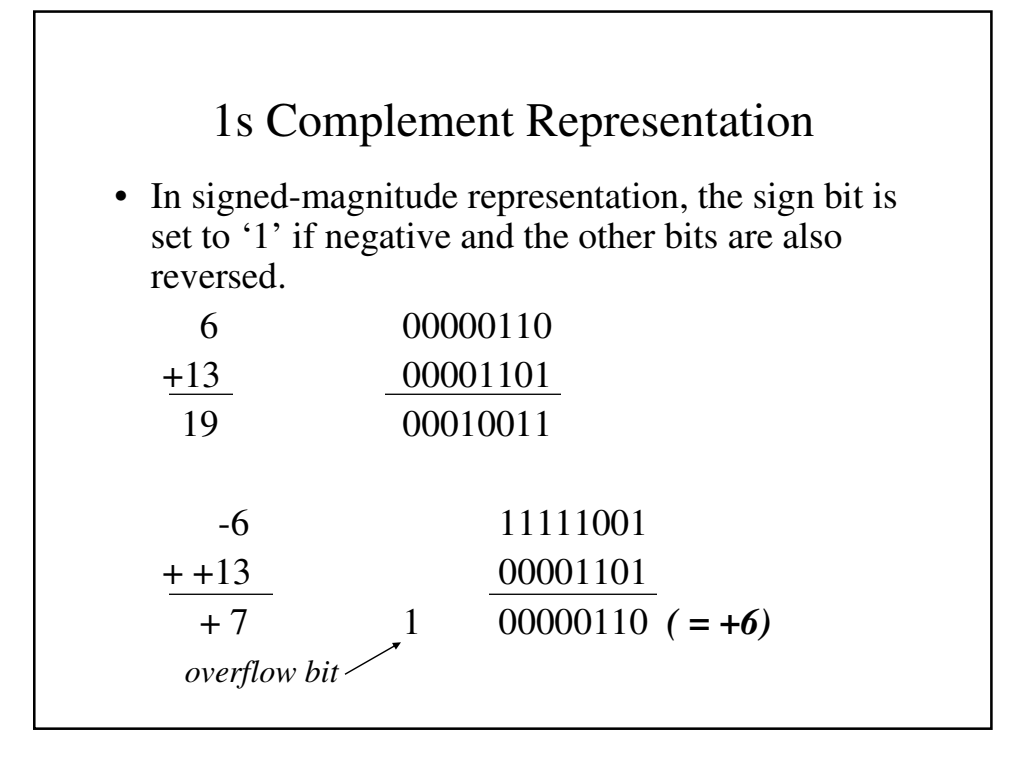

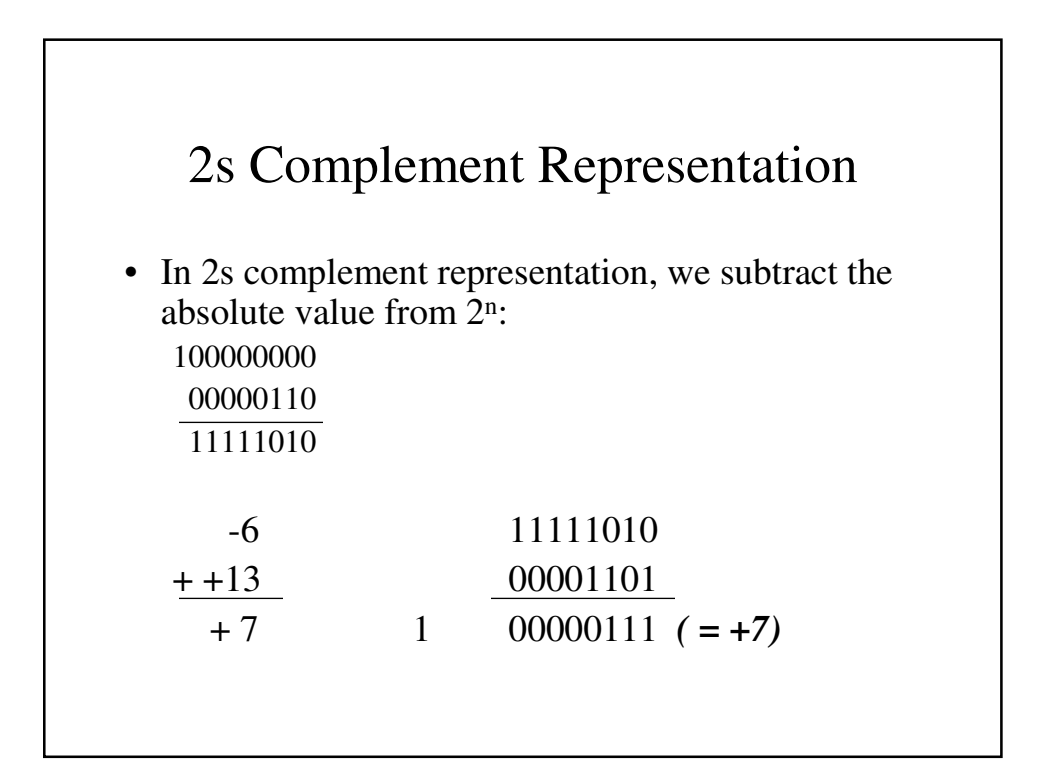

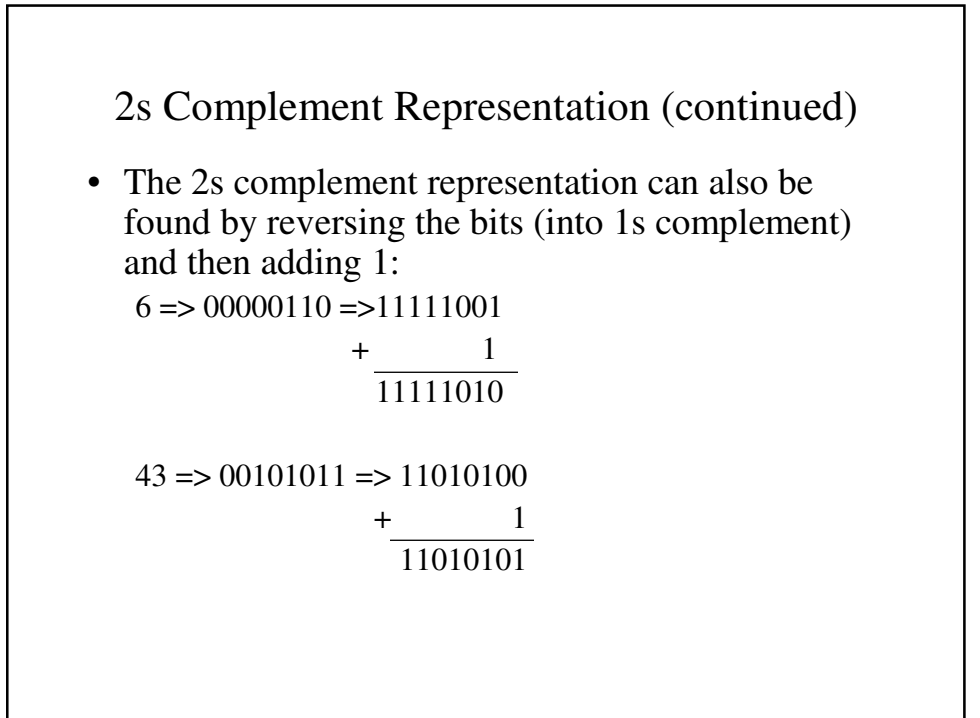

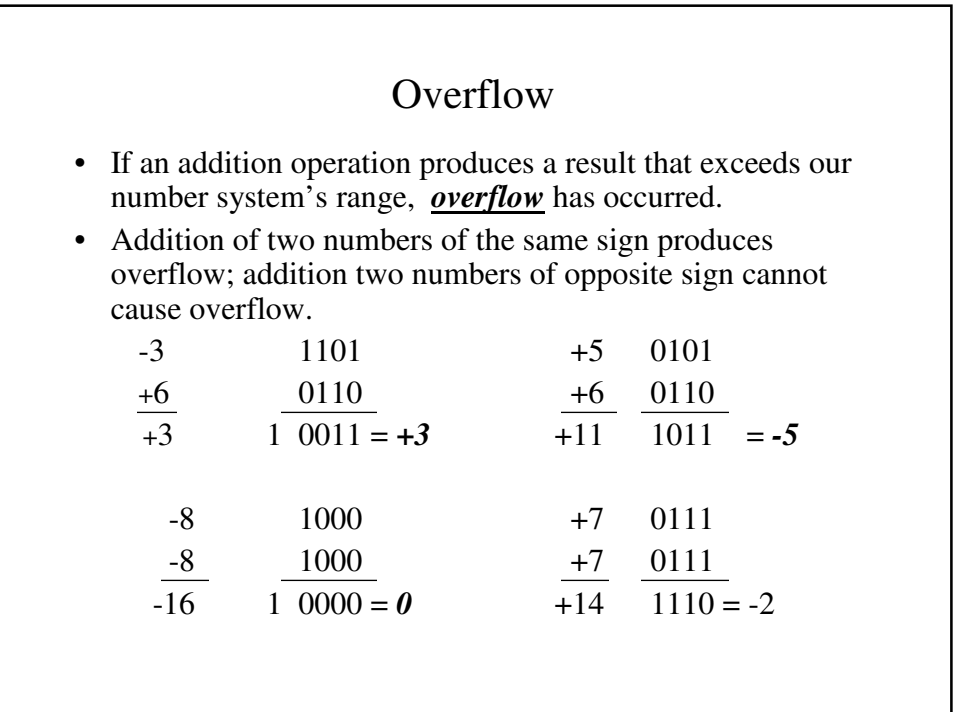

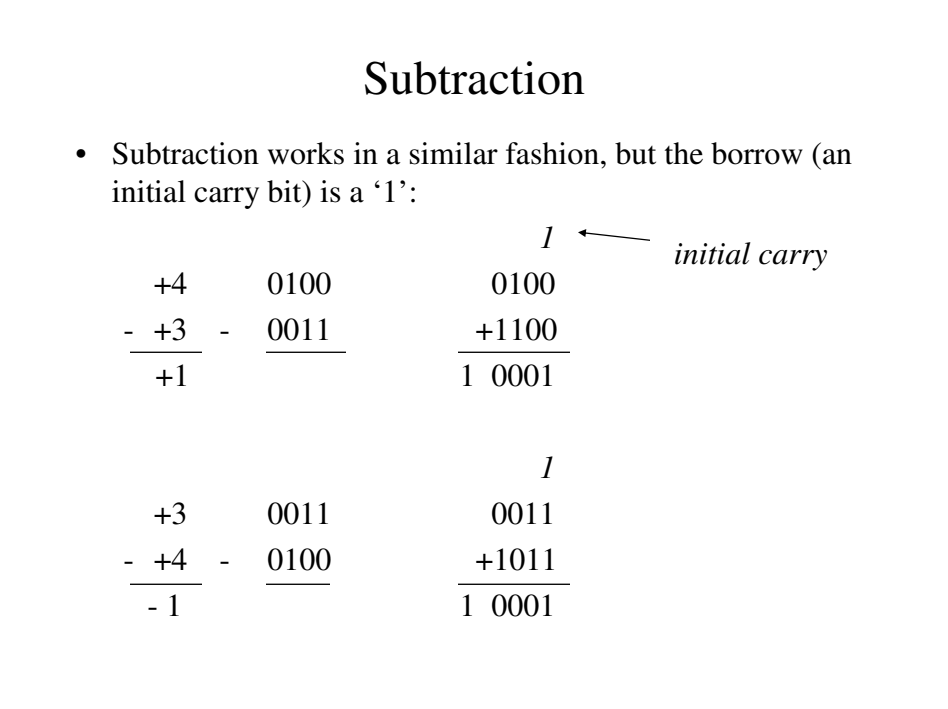

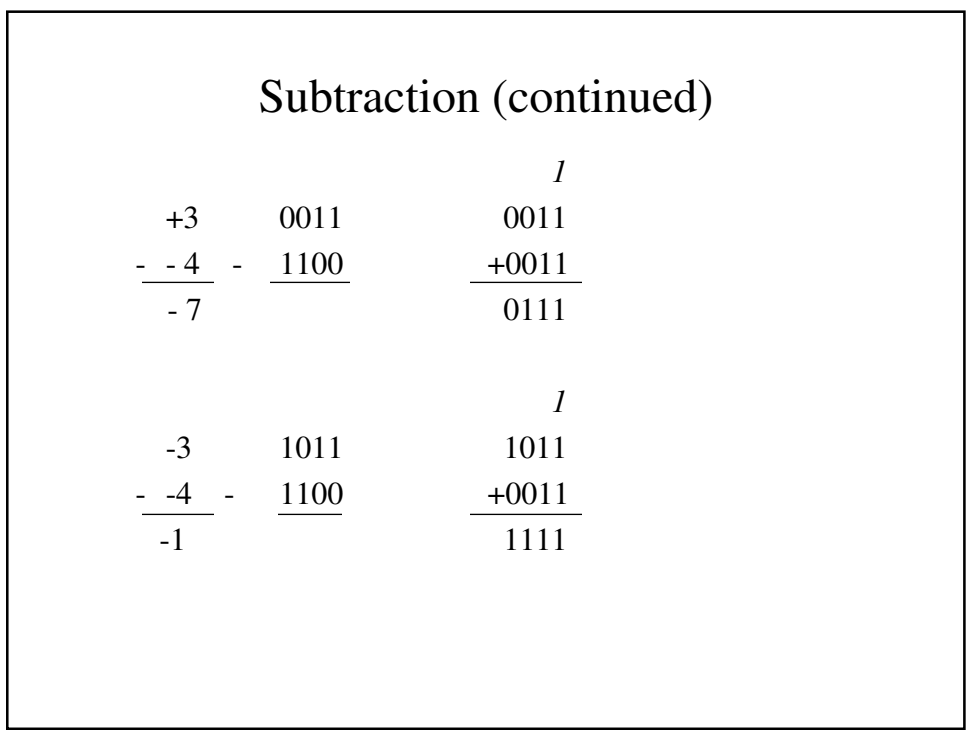

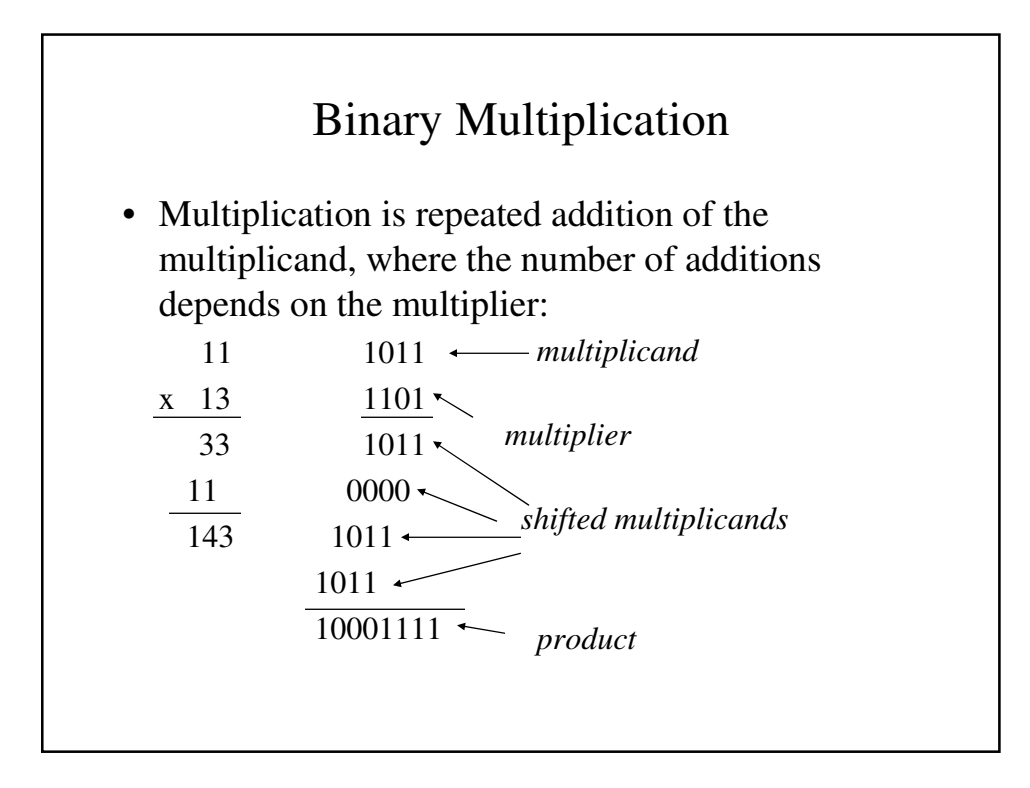

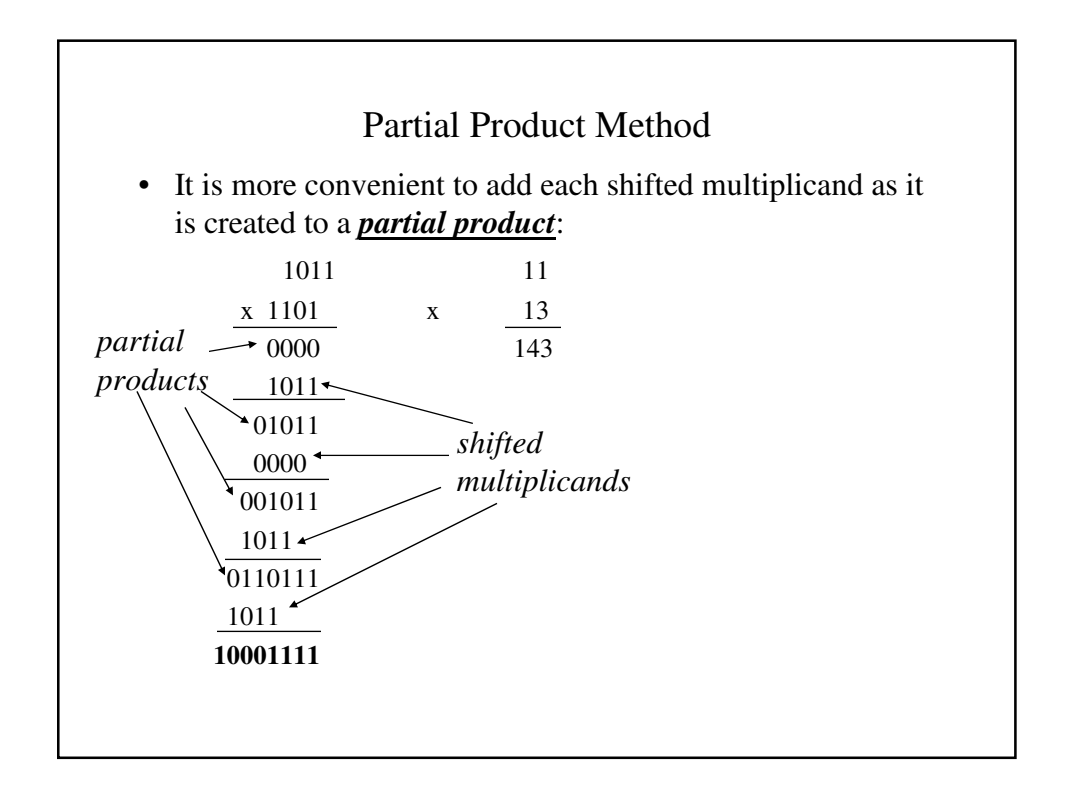

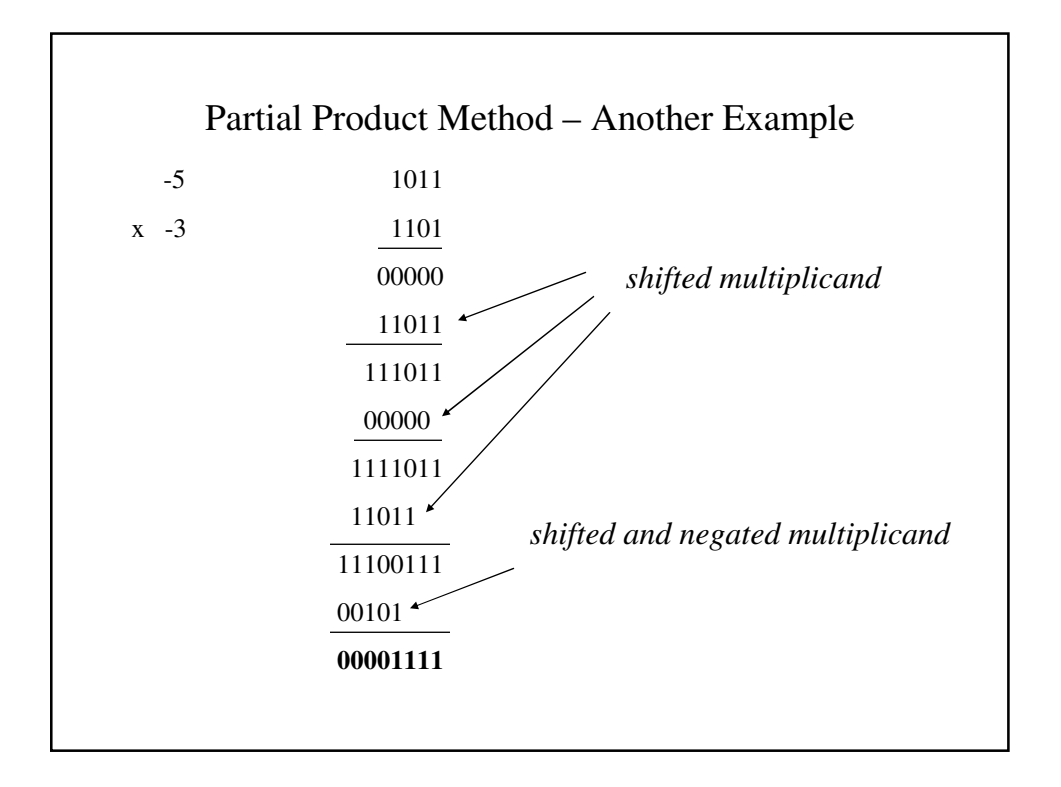

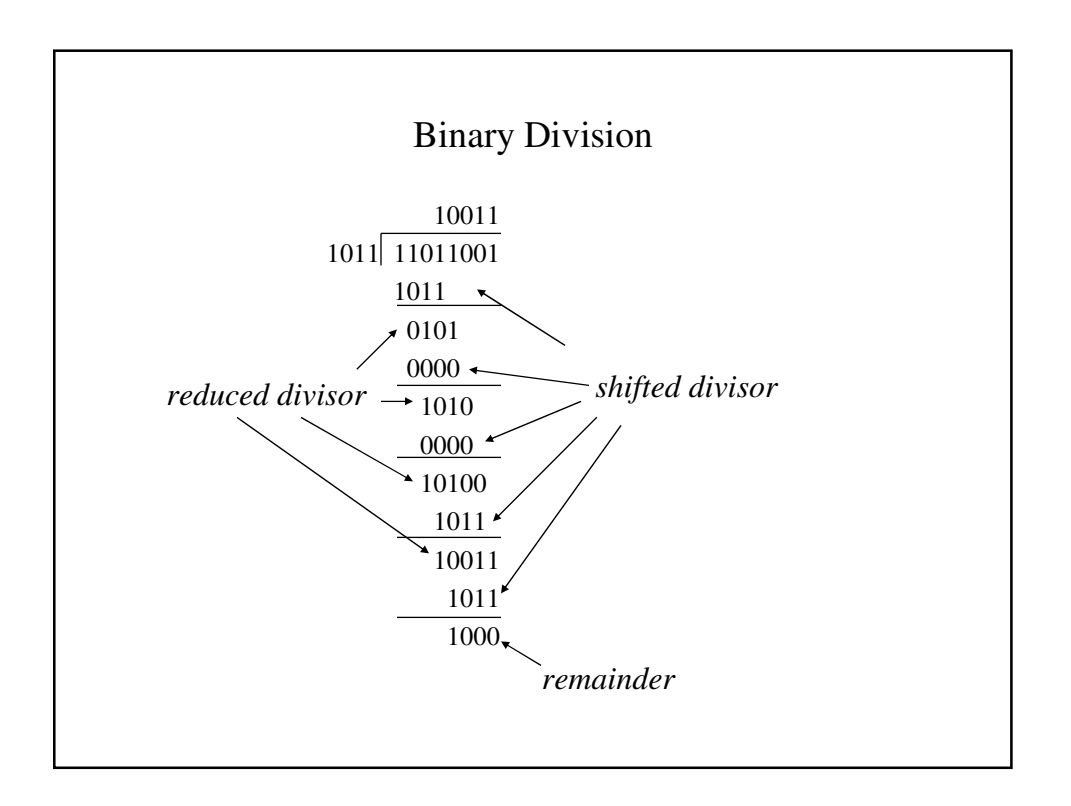

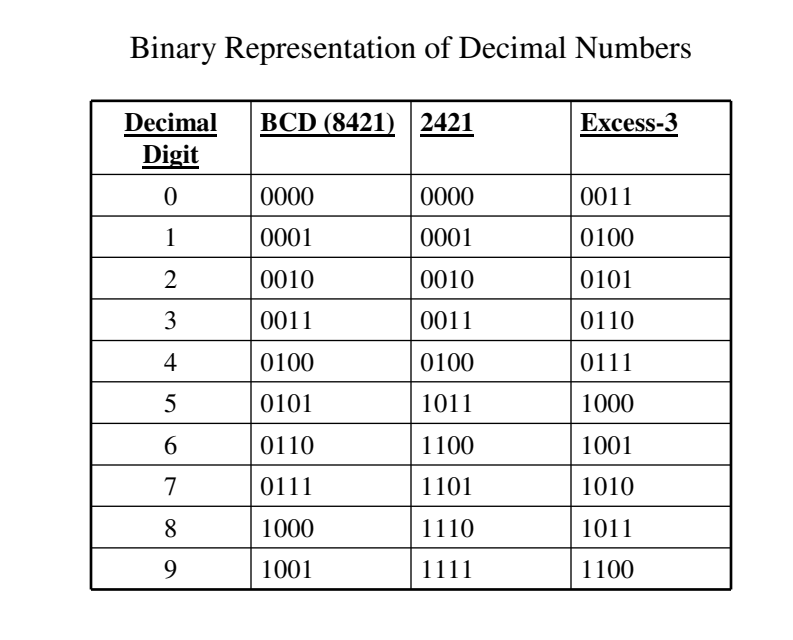

Floating Point Representations

• The floating point representation of a number has two part: fraction and an exponent:

 $+6132.789 = +0.6132789 \times 10^{4}$ 

• In general, a number can be expressed as

m x r<sup>e</sup>

where m is the mantissa, r is the radix and e is the exponent.

- Because we know that computer always use binary numbers (radix = 2), only m and e need to be represented.
- Therefore, we can represent  $1001.11$  using m =  $01001110$ and  $e = 000100$  (because 1011.11 = +0.101111 x 2<sup>+4</sup>)

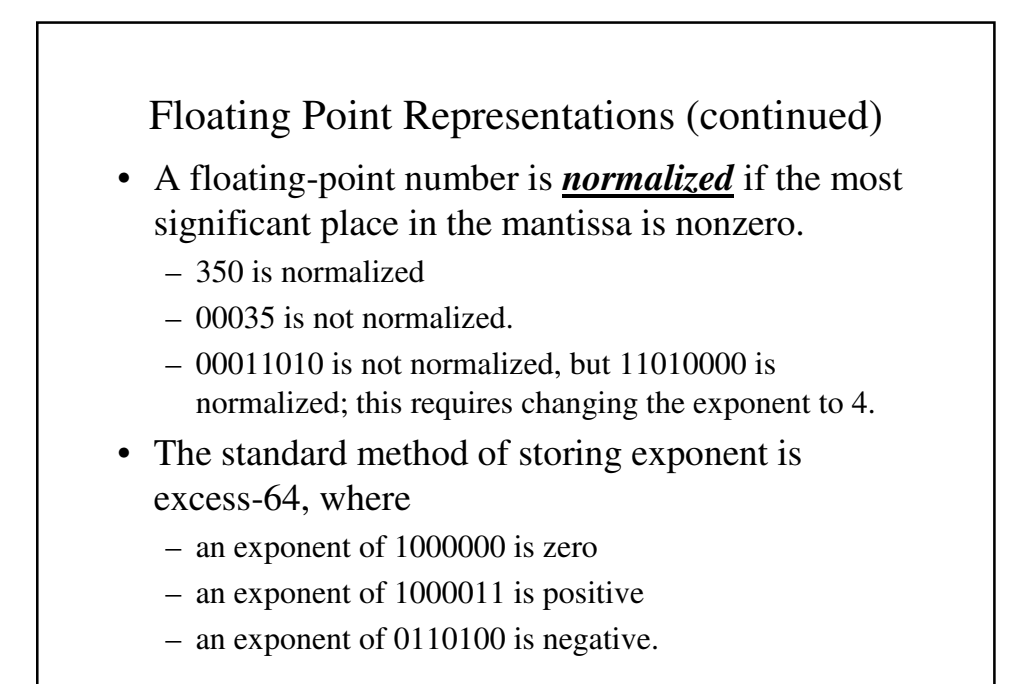

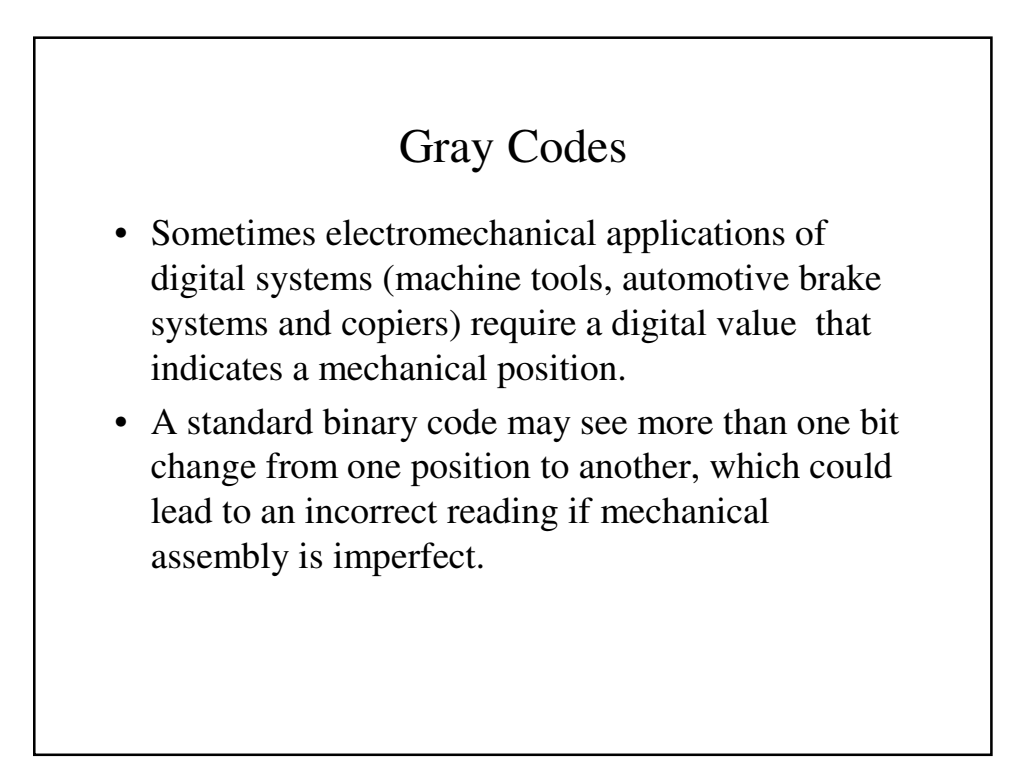

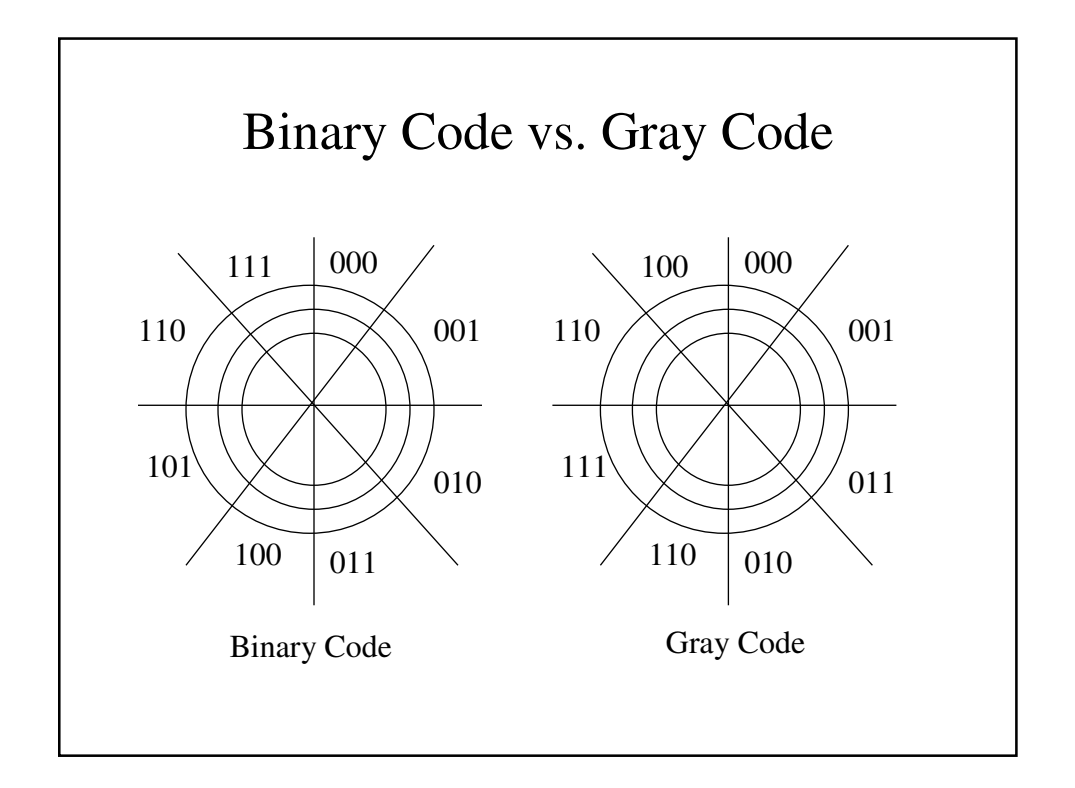

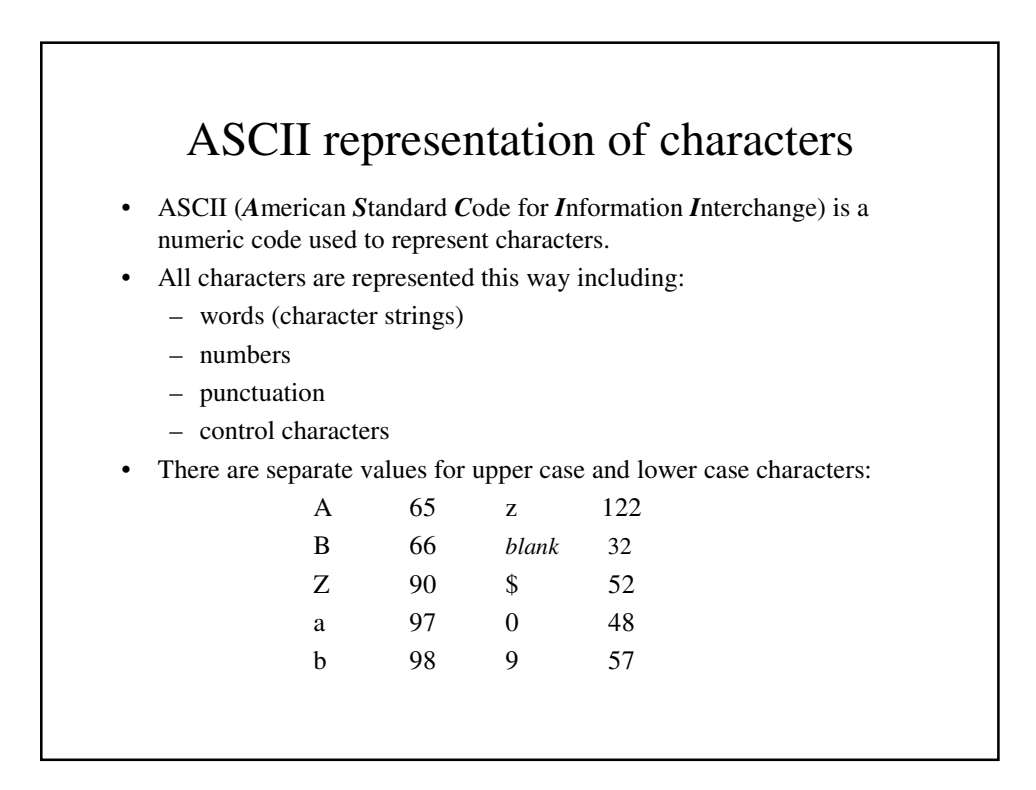

#### Control Codes

- ASCII (a 7-bit code) has  $2^7 = 128$  values.
- We only need 62 for alphanumeric characters. Even after accounting for common punctuation, there are far more available code values than we need. What do we use them for?
- Control codes include DEL (for delete), NUL (for null). STX (Start of Text), CR (for carriage return), etc.

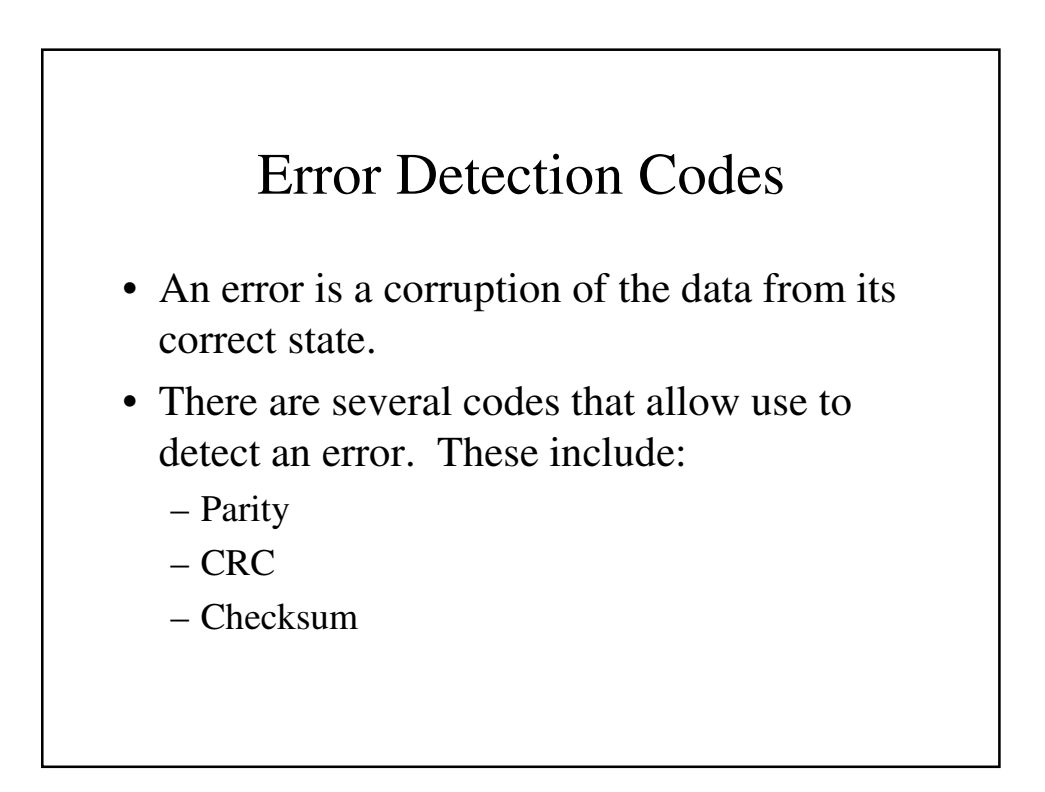

# Parity

• Parity is an extra bit appended to our data which indicates whether the data bits add up to an even (for even parity) or odd (for odd parity) value.

# Parity Generation

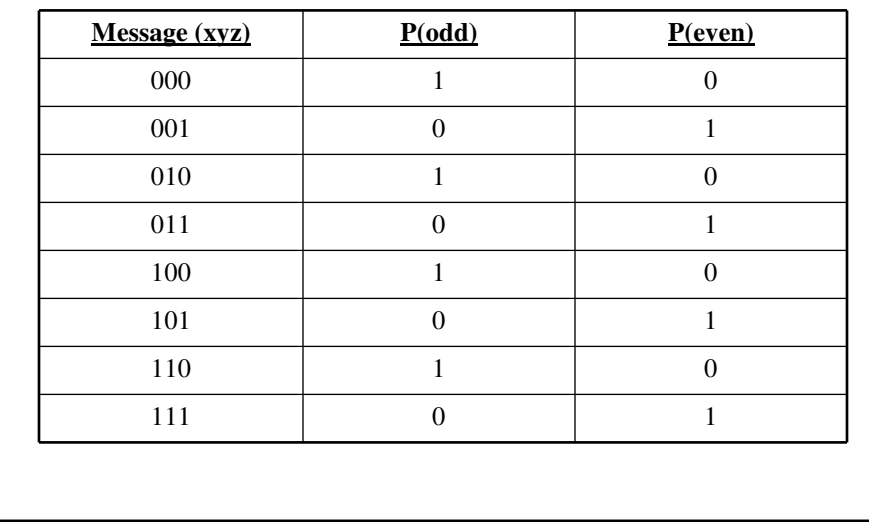

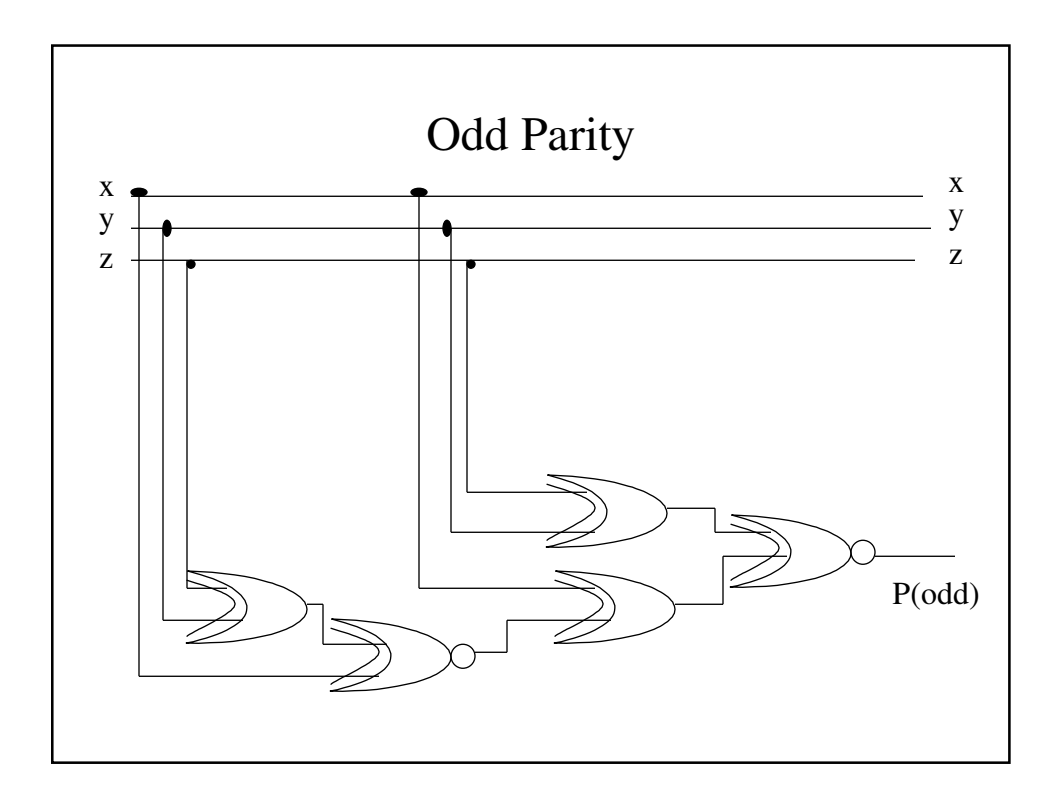

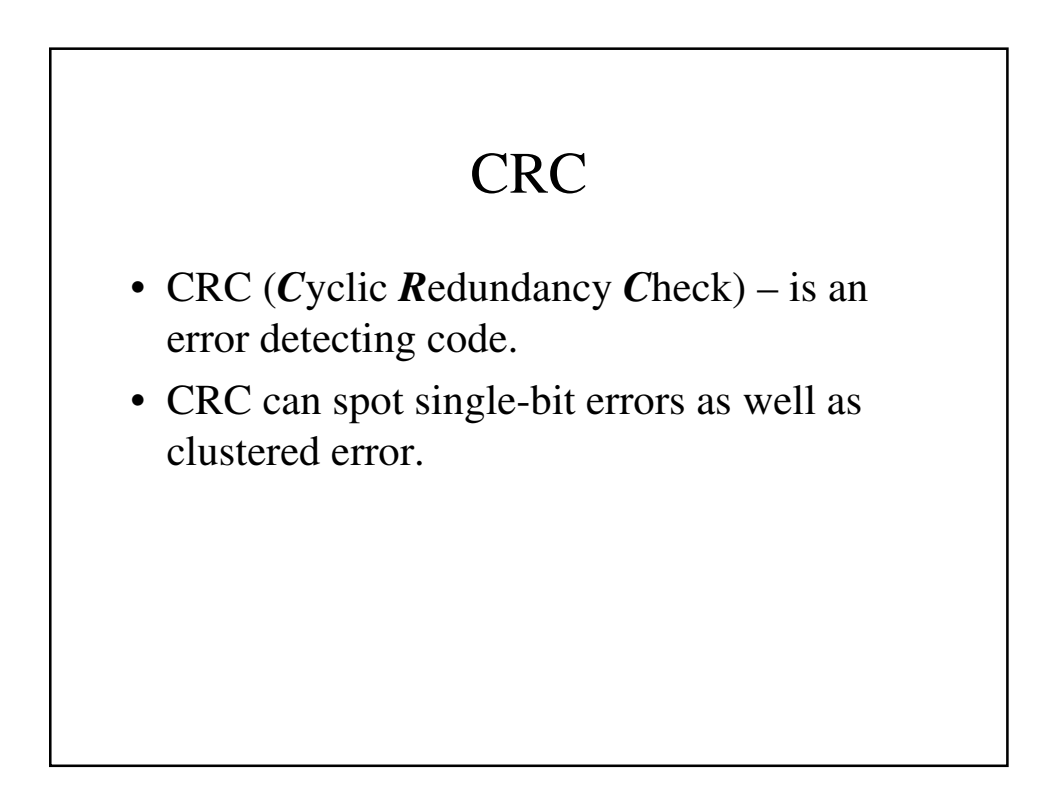

## Checksum

- Checksum codes involve adding bytes modulo 256.
- This allows checksums to spot one-byte errors.
- Checksums can use other modulos which would allow for spotting different errors as well.